# A Handbook of Statistical Analyses Using ${\sf R}$

Brian S. Everitt and Torsten Hothorn

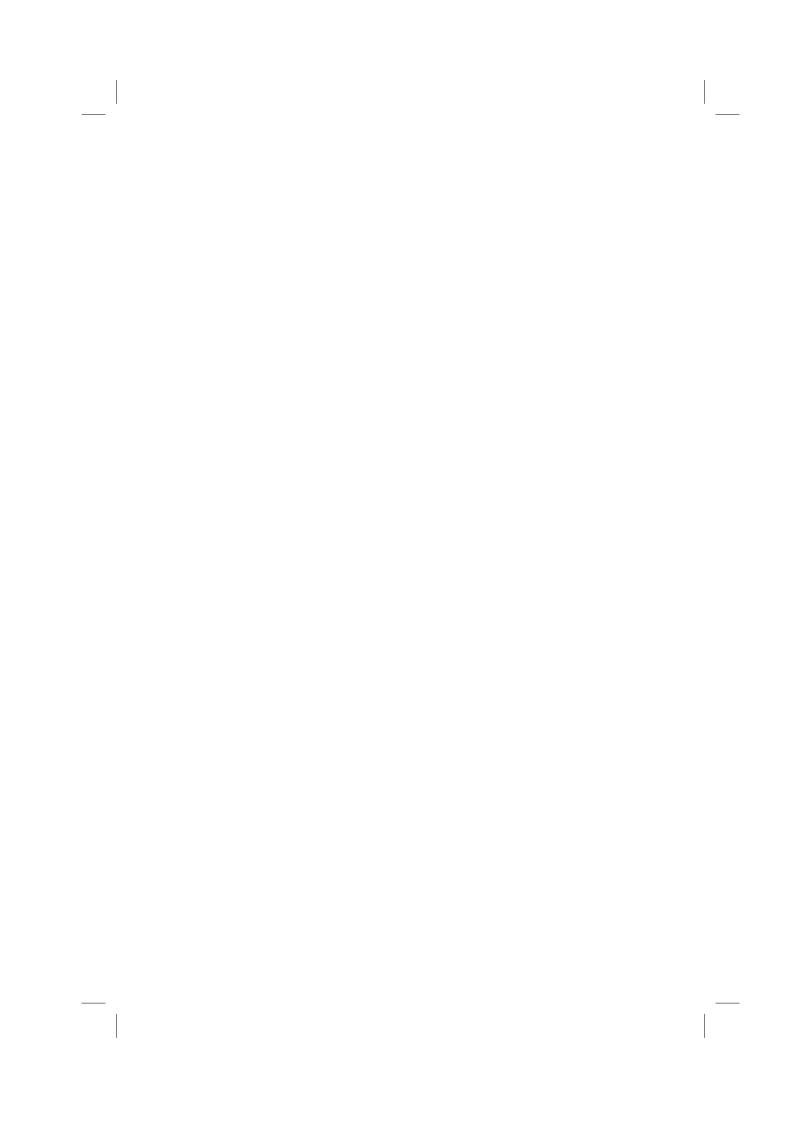

#### CHAPTER 15

### Cluster Analysis: Classifying the Exoplanets

- 15.1 Introduction
- 15.2 Cluster Analysis
- 15.3 Analysis Using R

Sadly Figure 15.2 gives no completely convincing verdict on the number of groups we should consider, but using a little imagination 'little elbows' can be spotted at the three and five group solutions. We can find the number of planets in each group using

```
R> planet_kmeans3 <- kmeans(planet.dat, centers = 3)
R> table(planet_kmeans3$cluster)

1  2  3
34  14  53
```

The centers of the clusters for the untransformed data can be computed using a small convenience function

```
R> ccent <- function(cl) {
+     f <- function(i) colMeans(planets[cl == i,])
+     x <- sapply(sort(unique(cl)), f)
+     colnames(x) <- sort(unique(cl))
+     return(x)
+ }</pre>
```

which, applied to the three cluster solution obtained by k-means gets

R> ccent(planet\_kmeans3\$cluster)

```
    mass
    2.9276471
    10.56786
    1.6710566

    period
    616.0760882
    1693.17201
    427.7105892

    eccen
    0.4953529
    0.36650
    0.1219491
```

for the three cluster solution and, for the five cluster solution using

```
R> planet_kmeans5 <- kmeans(planet.dat, centers = 5)
R> table(planet_kmeans5$cluster)
1 2 3 4 5
```

R> ccent(planet\_kmeans5\$cluster)

```
1 2 3 4
mass 1.743533 1.7448571 3.4916667 2.115
```

```
R> data("planets", package = "HSAUR")
R> library("scatterplot3d")
R> scatterplot3d(log(planets$mass), log(planets$period),
+ log(planets$eccen), type = "h", angle = 55,
+ pch = 16, y.ticklabs = seq(0, 10, by = 2),
+ y.margin.add = 0.1, scale.y = 0.7)
```

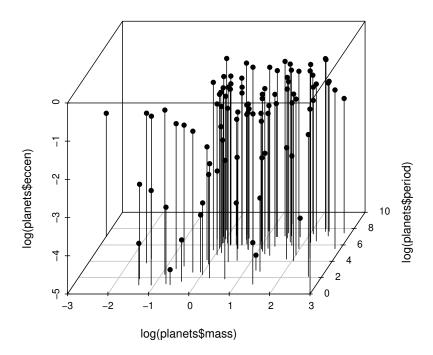

Figure 15.1 3D scatterplot of the logarithms of the three variables available for each of the exoplanets.

```
period 176.297374 552.3494286 638.0220556 3188.250
eccen 0.049310 0.2939143 0.6032778 0.110
5
mass 10.8121429
period 1318.6505856
eccen 0.3836429
```

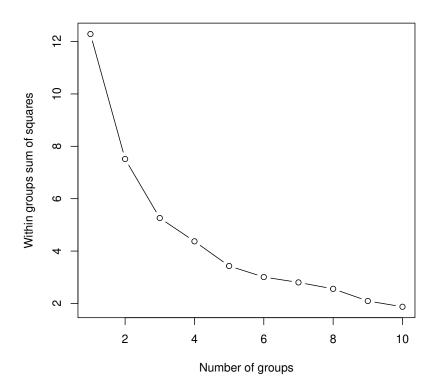

 $\begin{tabular}{ll} \textbf{Figure 15.2} & \textbf{Within-cluster sum of squares for different numbers of clusters for the} \\ & \textbf{exoplanet data}. \\ \end{tabular}$ 

```
R> plot(planet_mclust, planet.dat, what = "BIC", col = "black",
+ ylab = "-BIC", ylim = c(0, 350))
```

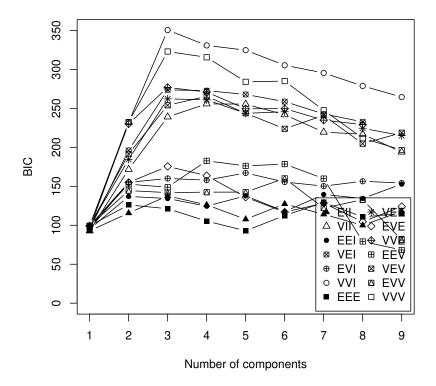

 $\begin{tabular}{ll} \textbf{Figure 15.3} & \textbf{Plot of BIC values for a variety of models and a range of number of clusters.} \\ \end{tabular}$ 

#### 15.3.1 Model-based Clustering in R

We now proceed to apply model-based clustering to the planets data. R functions for model-based clustering are available in package *mclust* (Fraley et al., 2006, Fraley and Raftery, 2002). Here we use the Mclust function since this selects both the most appropriate model for the data *and* the optimal number of groups based on the values of the BIC computed over several models and a range of values for number of groups. The necessary code is:

```
R> library("mclust")
R> planet_mclust <- Mclust(planet.dat)</pre>
```

and we first examine a plot of BIC values using The resulting diagram is

shown in Figure 15.3. In this diagram the numbers refer to different model assumptions about the shape of clusters:

- 1. Spherical, equal volume,
- 2. Spherical, unequal volume,
- 3. Diagonal equal volume, equal shape,
- 4. Diagonal varying volume, varying shape,
- 5. Ellipsoidal, equal volume, shape and orientation,
- 6. Ellipsoidal, varying volume, shape and orientation.

The BIC selects model 4 (diagonal varying volume and varying shape) with three clusters as the best solution as can be seen from the **print** output:

#### R> print(planet\_mclust)

```
'Mclust' model object: (VVI,3)
Available components:
 [1] "call"
                        "data"
                                          "modelName"
 [4] "n"
                        "d"
                                          "G"
 [71 "BTC"
                                          "df"
                        "loglik"
[10] "bic"
                        "icl"
                                          "hypvol"
     "parameters"
                                          "classification"
[13]
[16] "uncertainty"
```

This solution can be shown graphically as a scatterplot matrix The plot is shown in Figure 15.4. Figure 15.5 depicts the clustering solution in the three-dimensional space.

The number of planets in each cluster and the mean vectors of the three clusters for the untransformed data can now be inspected by using

#### R> table(planet\_mclust\$classification)

```
1 2 3
14 44 43
```

#### R> ccent(planet\_mclust\$classification)

```
    mass
    0.52085714
    1.6759545
    5.93074425

    period
    5.16207357
    272.5978000
    1284.9554465

    eccen
    0.02385714
    0.2884545
    0.3583791
```

Cluster 1 consists of planets about the same size as Jupiter with very short periods and eccentricities (similar to the first cluster of the k-means solution). Cluster 2 consists of slightly larger planets with moderate periods and large eccentricities, and cluster 3 contains the very large planets with very large periods. These two clusters do not match those found by the k-means approach.

R> clPairs(planet.dat,

- + classification = planet\_mclust\$classification,
- + symbols = 1:3, col = "black")

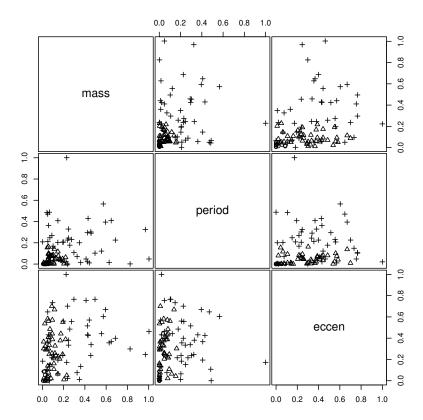

 $\begin{tabular}{ll} \textbf{Figure 15.4} & \textbf{Scatterplot matrix of planets data showing a three cluster solution} \\ & \textbf{from Mclust.} \\ \end{tabular}$ 

```
{\tt R> \ scatterplot3d(log(planets\$mass), \ log(planets\$period),}\\
```

- + log(planets\$eccen), type = "h", angle = 55,
- + scale.y = 0.7, pch = planet\_mclust\$classification,
- + y.ticklabs = seq(0, 10, by = 2), y.margin.add = 0.1)

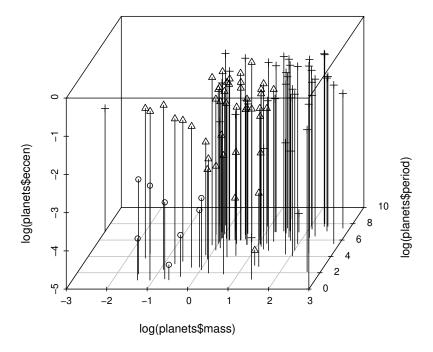

 $\begin{tabular}{ll} \textbf{Figure 15.5} & 3D \ scatterplot \ of \ planets \ data \ showing \ a \ three \ cluster \ solution \ from \\ \textbf{Mclust}. \\ \end{tabular}$ 

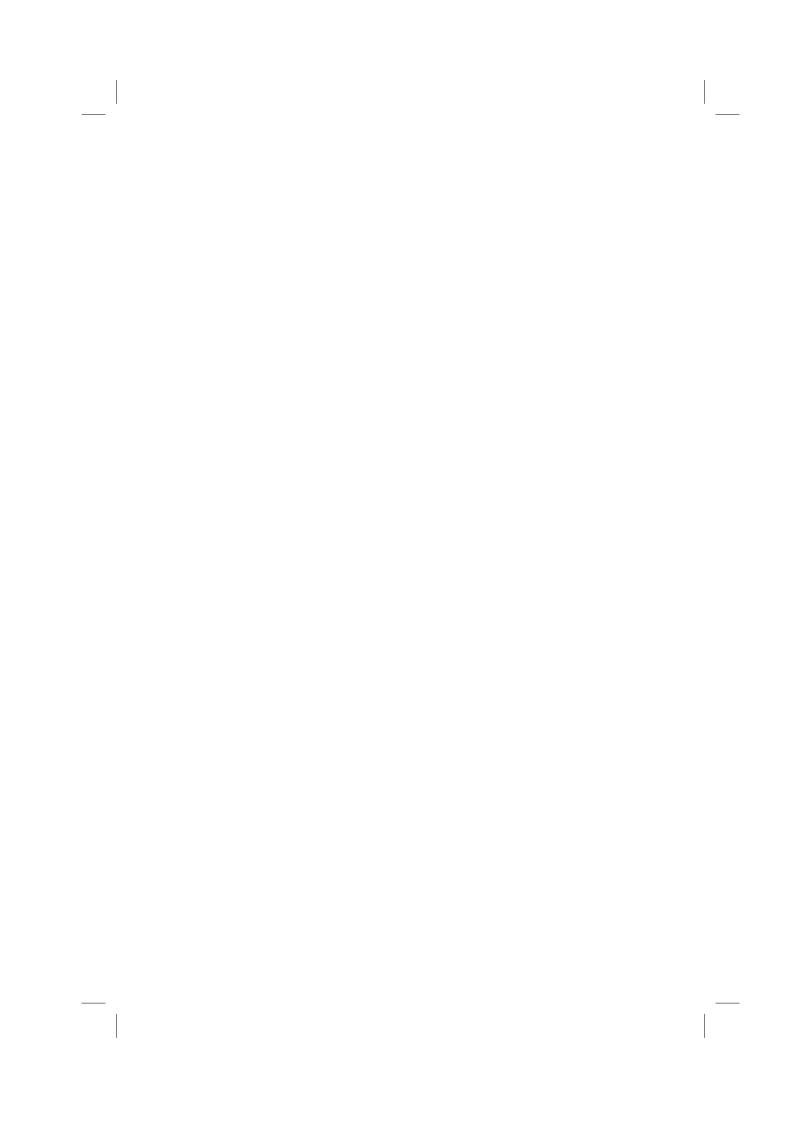

## **Bibliography**

Fraley, C. and Raftery, A. E. (2002), "Model-based clustering, discriminant analysis, and density estimation," *Journal of the American Statistical Association*, 97, 611–631.

Fraley, C., Raftery, A. E., and Wehrens, R. (2006), mclust: Model-based Cluster Analysis, URL http://www.stat.washington.edu/mclust, R package version 3.1-1.